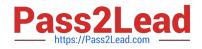

# VCS-319<sup>Q&As</sup>

Administration of Veritas Enterprise Vault 11.x

# Pass Veritas VCS-319 Exam with 100% Guarantee

Free Download Real Questions & Answers **PDF** and **VCE** file from:

https://www.pass2lead.com/vcs-319.html

100% Passing Guarantee 100% Money Back Assurance

Following Questions and Answers are all new published by Veritas Official Exam Center

Instant Download After Purchase

- 100% Money Back Guarantee
- 🔅 365 Days Free Update
- 800,000+ Satisfied Customers

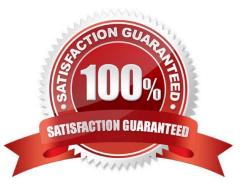

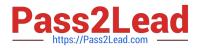

### **QUESTION 1**

An administrator is assigned the Exchange Admin role to access the Enterprise Vault Administration Console.

Which two Administration Console containers are available for management for this administrator? (Select two.)

- A. Personal Store Management (PST)
- B. Desktop Policies
- C. Index servers
- D. Journal archives
- E. Client Access Provisioning

Correct Answer: BD

### **QUESTION 2**

A customer requires different retention categories for items in users\\' mailbox folders.

Which two options could an administrator use to assign different retention categories to items in the specified folders? (Select two.)

- A. Enterprise Vault Archive settings
- B. Exchange Mailbox policy
- C. Exchange Managed folders
- D. Enterprise Vault Policy Manager
- E. Enterprise Vault Desktop policy

#### **QUESTION 3**

A Symantec Enterprise Vault (EV) implementation has been running for five years. New Vault Store partitions are created as the old Vault Store partitions become full, which is approximately every six months. The retention category is set for three years and Storage Expiry runs regularly. The open Vault Store partition is now full and all available storage devices are in use.

How should this issue be addressed with minimal impact on the EV server?

- A. set the current Vault Store Partition to Ready
- B. set the first Vault Store status to Ready
- C. open the first Vault Store Partition again

Correct Answer: CD

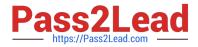

D. migrate items older than six months

Correct Answer: C

#### **QUESTION 4**

Which two configurations are valid options for Microsoft Clustering in an Enterprise Vault environment? (Select two.)

- A. Active/Active
- B. Active/Passive
- C. N+1 (Hot Standby)
- D. Failover with replica
- E. Failover with fault tolerance

Correct Answer: BC

## **QUESTION 5**

An administrator needs to create a different Exchange mailbox archiving policy for the VIP group. The administrator has added a new Provisioning Group called "VIPs", added the users to this group, applied the new Exchange mailbox archiving policy to this group and synchronized mailboxes; however, the user continues to use the initial Provisioning Group.

Which steps should the administrator perform to enable the VIP users to use the new Exchange mailbox archiving policy?

A. administrator console > "VIPs" Provisioning Group Properties > Archiving Defaults tab > "Automatically enable mailboxes"

B. administrator console > "VIPs" Provisioning Group Properties use "Move Up" button to move the "VIPs" Provisioning Group above the other Provisioning Group

C. disable the VIPs users manually > run the archiving task > enable the VIPs users manually > run the archiving task

D. set the SynclnMigrationMode registry key to 1 > Synchronize the users in the archiving task

Correct Answer: D

VCS-319 PDF Dumps

VCS-319 Study Guide

VCS-319 Exam Questions